## Download Photoshop Cs6 Full Crack Rar 32 Bit EXCLUSIVE

Installing Adobe Photoshop is easy and simple. First, you need to download Adobe Photoshop from the Adobe website. Once the download is complete, you need to install the software on your computer. Once the installation is complete, you need to locate the exe file and open it by double clicking on it. You can now use the software as you would any other installed program. To crack the exe file, you need to locate the edll file and open it by double clicking on it. Then, you need to follow the instructions on the screen and enter the serial number. Once you have entered the serial number, you will have a fully functional version of Adobe Photoshop running on your computer.

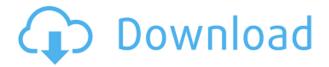

Having used a variety of styluses, the Pro Pencil is easily the best. Despite the excellent accuracy of the Pencil, its performance has led to a number of its limitations. For starters, you can't edit images in real time while drawing. The same issue applies to digital drawing tools. As a creative professional, what I'm most excited about the Creative Cloud mobile apps is the cloud version of Photoshop. The effort to take design and production mobile will be inevitable. For most professionals the opportunity to iterate on design, share, portfolio, or even publish to social media at a quick pace will be invaluable. Finally, you can easily upload your images to Facebook from Lightroom by using one of the new changes to "Device Connection". As well as this, it is now possible to sync your images to your iPhone or iPod touch, so that they are ready to view on the go.

Lightroom users can now examine the keywords assigned to an image when viewing it in Lightroom.

Clicking the key word in the bottom right of the interface will open that page in Google searches. You can also quickly search Lightroom or Photoshop when you want to find a specific keyword. The new "Project Wide Adjustments" option introduced in Lightroom 4 allows you create a "rounded" look, color balancing, and other adjustments on a slider across the whole image. The new Ability to Insert frames or split layers is very useful, since it allows you to make multiple layer images look like unique artwork, while also creating a beautiful collage image that can be shared online.

On a different note, the new "Layer Mémoires" plug-in has a ribbon that appears when a layer is selected in the Layers panel. It allows you to choose between several options, including drawing in the ribbon or importing arts supplies.

The new automatic adjustment feature in Adobe Elements 9 includes six adjustment functions. These include Red Eye Correction, Reducing Noise, Adjusting White Balance, Distorting Digital Artwork, Improving Tone, and a Vignette option. By using this feature in the Import section of Adobe Elements 9, you can enhance and adjust your portraits and bring out the beauty of your images.

The new Preview feature in Adobe Photoshop Elements 12 allows you to view your image before you print it. This may sound like a basic process, but it allows you to see exactly what your image is going to look like before you print it. This may be useful if you are printing small prints of your images.

The new Transparency feature introduced in Adobe Photoshop Elements 12 allows you to see your image on a real transparency sheet, so that you can see exactly how the image will look when printed. This can be quite useful if you want to finalise your print.

And finally, in the Layers panel, you can now create a New Mask Easy workflow function. Just double-click the layer, and you will be able to select a large area to hide or delete images from your photo.

## Photoshop 2020 (version 21) Download (LifeTime) Activation Code For Windows 64 Bits 2023

This can be slightly overwhelming because there are a few different Creative Cloud plans to pick from according to what your area of interest is. To make things simple there are 3 different options that you will have to choose from that include Photoshop. First the 'Photography' plan which is \$9.99/mo and grants you access to Adobe Photoshop and also Adobe Lightroom which is a program that allows for detailed photo editing. This is a great value considering the second option is \$20.99/mo for use of only Photoshop. The third and final option which I think is the best option is the Student and Teacher plan that is \$19.99/mo and includes access to every Adobe program available. This is an amazing value because you get access to everything Adobe has to offer. From there you can learn and try new programs that Adobe offers to see what your favorite is. If you would like to save 60% on an Adobe Creative Cloud plan then you can click the link here to sign up. What Is It? Photoshop is a Corel Lightroom Lite program that can work with RAW, JPEG, and TIFF files. The only advantage of this program is that it can organize and view images in the camera and output formats that the camera captures. Freeware: It is not meant to be a replacement of Adobe Photoshop CS4 with all its attributes. What Is It? Adobe Photoshop, Adobe Photoshop Elements, Corel Photoshop, Paint.NET, GIMP, and Paint Shop Pro are some of the most popular editing programs available. There are a number of reasons to use photo editing software instead of using more basic editing tools, such as Windows Paint. It is designed to help the user create professional quality content and proofs faster. In addition, since many image-editing programs are designed to work together, you can also use the program with different types of media. Freeware: Adobe Photoshop Elements Basic lets you convert, crop, and enhance your images, while Adobe Photoshop Elements Standard can perform the same tasks. 933d7f57e6

## Photoshop 2020 (version 21) Download Full Version X64 {{ Latest }} 2022

With Share for Review (beta), now comes the next chapter in the Photoshop story, as designers and creatives can now work together collaboratively on shared, personal projects without leaving Photoshop - including the comment, chat and full version history controls of Photoshop. Share for Review enables users to simply drop images, documents or websites into a Share for Review box from the top-right corner, and invite core Photoshop users like teachers or master trainers to collaborate. Alternatively, Share for Review users can simply drop files into a Share for Review box inside a Photoshop document. This is a beta feature and we're looking for you to give us feedback to ensure we can deliver the best experience for you. If you're interested or have a question, please join our conversation on Twitter with hashtag #shareforreview. Adobe | Pixate Inc., a subsidiary of Adobe, today announced the Pixate Studio free software development kit (SDK), available to registered developers. Pixate Studio is the world's first industry-grade web-based graphic design solution allowing developers to build a brand new product within the Photoshop ecosystem. With the Pixate Studio SDK, developers can build new creative or packaging applications using online editors or drag-and-drop toolbars, as well as with pixel-perfect Typekit integration, a HTML5-based live, responsive website-building experience. Key features of the Pixate Studio include: Quick website design with no coding ability; Live updated websites in real time; Rapid prototyping of images, layouts and styles; Typekit hand-curated fonts; Immediate collaboration with designers and other production teams; No software installation required. Pixate Studio uses web technologies including CSS3, HTML5, and SVG, and is built using Adobe XD, an editor tool designed for graphic design with a focus on speed and consistency.

adobe photoshop cc 2014 download 32 bit photoshop 7.0 download for 32 bit photoshop elements 2018 32 bit download photoshop cc 2017 32 bit amtlib.dll download download adobe photoshop cc 2014 (32 bit) crack dll adobe photoshop cc 2017 32 bit amtlib.dll crack download adobe photoshop cc 2019 crack amtlib dll 32 bit download photoshop cs6 crack file amtlib dll download 32 bit adobe photoshop cc 2017 32 bit amtlib.dll download adobe photoshop cc 2015 crack amtlib dll 32 bit download

The new features in Photoshop CC 2020 are an expression feature that allows users to change expressions such as eyes, mouth, and eyebrows. It also has a smart object feature that allows users to select any object in the image, like a new baby or a flower. The filtering system in Photoshop CC also has a built-in feature that lets users change the look of the blurs and shadows. Adobe Photoshop Elements and Adobe Photoshop are both tools used by photographers, graphic designers, and even hobbyists and amateurs. A lot of the processing and editing functions of both programs can be used to create a whole new photo. Photoshop has more of a professional feel and is used by many professionals. Finally, Photographers interested in Adobe Photoshop Elements and Photoshop Lightroom are no longer locked into editing images on their computers. Adobe is also working on a new Photoshop app specifically for Android tablets, so you can make digital images and edit them on the device, without having to transfer them back to the computer. The Adobe Photoshop Elements and Photoshop Lightroom Platinum packages are best-of-breed tools from the same team. Although they are full-blown applications, they can be used either as stand-alone applications or as part of the Adobe Creative Suite. If you are an advanced user of Photoshop, you'll want to consider Lightroom

as it allows you to manage your digital images and catalog them in a centralized, library-style database, so you can access them at any time. If you'd rather work in the Adobe Creative Suite, Photoshop Elements is an excellent choice.

Share for Review is also being integrated into the Photoshop desktop application this month. With Share for Review in Photoshop, the person who creates or modifies the image can work collaboratively in Photoshop and other Adobe applications without leaving Photoshop to access Share for Review. After finishing the changes, the people who want to work collaboratively and view the project can all visit the shared image to view the latest version. Master Elements from the beginning. With a lot of original Photoshop Elements content for beginner and advanced users, this step-by-step guide reveals the basics and shows how the latest software features work. Get to know what you need to know about graphic design programs and consider the best ways to improve your skills and enhance your creativity. With the help of this guide, you can create beautiful and dynamic projects, whether you're into photography, retouching, or 3D graphics. Learn the ins and outs of graphic designing, how to build one of a kind projects and whether you're ready to try your hand at retouching. You'll learn the tools, techniques, and shortcuts, too. Add a little "magic" to your photos with filters, drawing tools, special effects, and other great effects. With many inspiring tutorials and step-by-step directions, this comprehensive book will teach you how to apply special effects to your photos, along with practical advice to help you get the best results. Adobe Creative Cloud has never been more beautiful. Today, Photoshop CC and Photoshop Lightroom 5 are available for purchase as standalone, as well as a month-to-month, subscription service, at \$9.99 and \$19.99, respectively, just like the rest of the features that are part of the full Creative Cloud package. That means you can get all the creative design tools you need for less than the price of a single digital camera, or less than the cost of a monthly gym membership.

https://new.c.mi.com/th/post/1329469/VOS\_Virtual\_Orchestra\_Studio\_Game
https://new.c.mi.com/ng/post/68465/El\_Poder\_De\_Lo\_Simple\_Leo\_Babautapdfrar
https://new.c.mi.com/th/post/1334132/Nicky\_Model\_Sets\_1-149
https://magic.ly/3dispbiYsurwo/Tratamiento-De-Aguas-Residuales-Ramalho-Pdf-17
https://new.c.mi.com/global/post/485920/Solarwindsnetworktopologymapperserialnumber

Photoshop is a powerhouse for photo editing and manipulation. It's a full-featured tool that can perform the same functions as many alternative solutions, including those supplied as plug-ins. There's not a simpler solution for editing your photo. Adobe Photoshop Elements: The Easy Photoshop Alternative has been designed for novice and intermediate users of Adobe Photoshop, who want to edit, retouch, color, and layout images. This tutorial gives you beginners to intermediate photo editing tricks and techniques, allowing you to unleash your creativity. Adobe Photoshop Elements 9 - In Detail will teach you the basics of the software, including how to use brushes, control curves, blend and enhance, export to web, and more. The author also shows you how to do advanced techniques like adjustment layers and fixing red eye. Adobe Photoshop CS6: The Missing Manual will teach you how to work with the tools and features in the newest version of Photoshop, Adobe Photoshop CS6. You'll learn about new functions and organizational changes, as well as newly added features such as Quick and Smart Filters, and moving and rotating of 2D and 3D layers. Adobe Photoshop CS6: The Missing Manual will show you where and what to find to get around the new software's less intuitive features, such as how to reorganize layers, change group settings, and add special effects. Adobe Photoshop Lightroom: The Missing Manual, Third Edition, will teach you all you need to know about what you can do with Lightroom, including organizing,

editing, and printing your digital images. You'll also learn how to use the program's menus and commands.

Distance Map is a versatile tool that allows you to visualize a distance between two points in the photo. An animated transition will take you from the Map View to your photo with a button click. Hand Tool with Plane selection and Quick Guide makes it easy to create shapes. Unfortunately, it doesn't support Pen Tool and any shape tools are just one click away. Quick Select Tool can save the time in your work. Without a doubt, its powerful selection tools are very suitable for selection. Sorting, Filtering, and Enhance tools are very useful for selection. In the former, you sort and arrange the items you select. In the latter, you can perform various operations on selected objects. With it, you can sort, amplify, copy, delete, interpolate, merge, rinse, remove, transform, and weld It's easy to access the tools and settings in the toolbox. You can drag the selected tool or performance to another location to save the space. Its editing tools, like cloning, path, and healing tools, are useful for photo editing and retouching. Some image adjustments, such as exposure, shadows, highlights, and color correction can be easy, while others can be a bit difficult. You can check out the image adjustment settings in the dialog box. When you have finished adjusting the image, you can click the OK button to save or can click the Crop button to make a new selection out of it. You can also apply a filter, adjust an effect layer, or change blend modes. Auto Presets is the simplest tool in the toolbox. It can help you to get the best look results from photos. It can change filters plus various capture settings like exposure, white balance, contrast, and sharpness.